# DB2 "errorcode=-4220, sqlstate=null/ ERRORCODE=-4220, SQLSTATE=null/ERRORCODE=-4220, SQLSTATE=22021"

(本文档仅供参考)

### 问题说明

1、DB2数据源查询数据预览报".....errorcode=-4220,sqlstate=null...",如下截图:

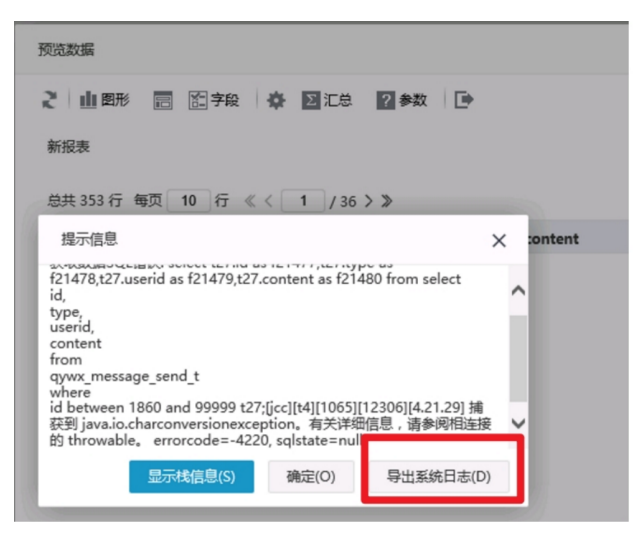

2、DB2作为知识库,启动不成功,日志报 ccsid、编码或语言环境不受支持:"GBK"。 ERRORCODE=-4220, SQLSTATE=22021

 $\Re$ Ccsid、编码或:音环境不受支持: "Cp1386" - ERRORCODE=-4220, SQLSTATE=22021, 如下两图:<br>
The interaction and contentrations has the contentration of the contentration of the contentration of the contentration of the contentration of t 7604 at java.util.concurrent.executors.womanaleadapter.calitRecutors.java:14)<br>at java.util.concurrent.PhireadeoolExecutors.runWorker(ThreadeoolExecutors.java:145)<br>at java.util.concurrent.ThreadeoolExecutors.runWorker(Threadeo

[22-1-17 15:08:42:648 CST] 0000006b SystemOut<br>升级知识库失败 0 01-17 15:08:42 ERROR activate(smartbi.framework.Framework:61) - 升级知识库失败

at smartbi.repository.RepositoryUpgradeHelper.doUpgrade(RepositoryUpgradeHelper.java:387)

at smartbi.repository.RepositoryUpgradeHelper\$1\$1.invoke(RepositoryUpgradeHelper.java:262)<br>at smartbi.repository.RepositoryUpgradeHelper\$1\$1.invoke(RepositoryUpgradeHelper.java:262) at smartbi.repository.RepositoryUpgradeHelper\$1\$1.invoke(RepositoryUpgradeHelper.java:262)<br>Caused by: com.ibm.db2.jcc.am.sqlDataException: [jcc][t4][10275][10041][3.64.133] cosid、编码或语言环境不受支持: "Cp1386"。 ERRORCODE=-4220, SQ

- 
- 
- at Com. ibm. db2. jcc. am. Agent. getByteToCharConverter (Agent. java: 466)<br>at com. ibm. db2. jcc. t4. bc. a (bc. java: 2379)<br>at com. ibm. db2. jcc. t4. bc. a (bc. java: 2379)<br>at com. ibm. db2. jcc. t4. ab. a (ab. java: 34
- 
- 
- 
- 
- 
- 
- 
- 
- 
- 
- at com.ibm.db2.jcc.t4.ab.n(ab.java:771)<br>at com.ibm.db2.jcc.t4.ab.j(ab.java:255)<br>at com.ibm.db2.jcc.t4.ab.d(ab.java:55)<br>at com.ibm.db2.jcc.t4.p.(p.java:44)<br>at com.ibm.db2.jcc.t4.p.(p.java:44)<br>at com.ibm.db2.jcc.am.io.ib(io.
- at sun.reflect.NativeMethodAccessorImpl.invoke(NativeMethodAccessorImpl.java:90)<br>at sun.reflect.DelegatingMethodAccessorImpl.invoke(DelegatingMethodAccessorImpl.java:55)
- at java.lang.reflect.Method.invoke(Method.java:508)

## 解决方案

经查找相关说明,该问题通常是因为jdk升级到1.8及以上版本后预览数据会报错,经查看相关信息是需要增加JVM参数-Ddb2.jcc. charsetDecoderEncoder=3进行规避。

[html](https://zhidao.baidu.com/question/629286967774378724.html)

相关说明文档请参考: <https://www.ibm.com/support/pages/node/278157>、[https://zhidao.baidu.com/question/629286967774378724.](https://zhidao.baidu.com/question/629286967774378724.html)

如何添加JVM参数请参考: [应用服务器JVM参数配置](https://wiki.smartbi.com.cn/pages/viewpage.action?pageId=76691696)

### Viewtracker License Missing

There is a problem with the license of the Viewtracker addon. Please check if you have a valid license.

[授权码细节](https://wiki.smartbi.com.cn/plugins/servlet/upm#manage/ch.bitvoodoo.confluence.plugins.viewtracker)